Федеральное государственное бюджетное образовательное учреждение высшего образования «Алтайский государственный технический университет им. И.И. Ползунова»

# **СОГЛАСОВАНО**

Декан ФИТ А.С. Авдеев

# **Рабочая программа дисциплины**

Код и наименование дисциплины: **Б1.В.1 «Основы интернет технологий»**

Код и наименование направления подготовки (специальности): **09.03.04** 

## **Программная инженерия**

Направленность (профиль, специализация): **Разработка программноинформационных систем**

Статус дисциплины: **часть, формируемая участниками образовательных отношений**

Форма обучения: **очная**

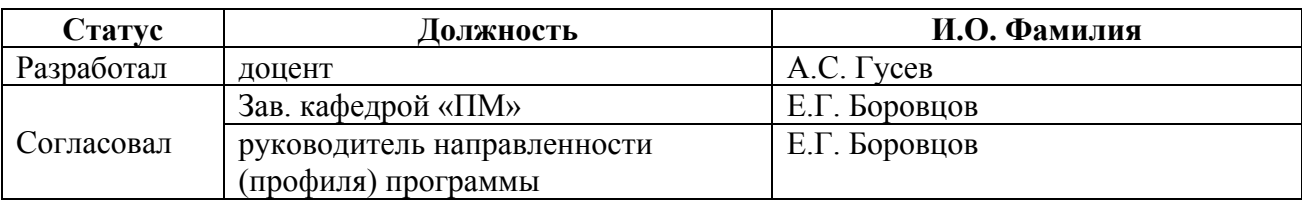

г. Барнаул

#### **1. Перечень планируемых результатов обучения по дисциплине, соотнесенных с индикаторами достижения компетенций**

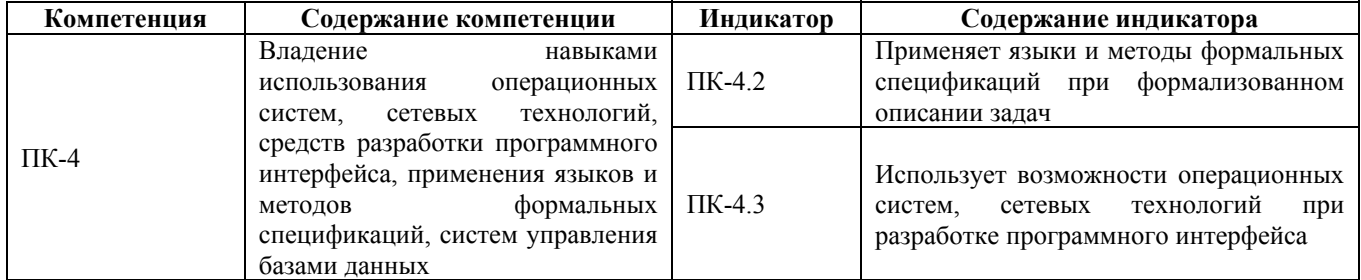

#### **2. Место дисциплины в структуре образовательной программы**

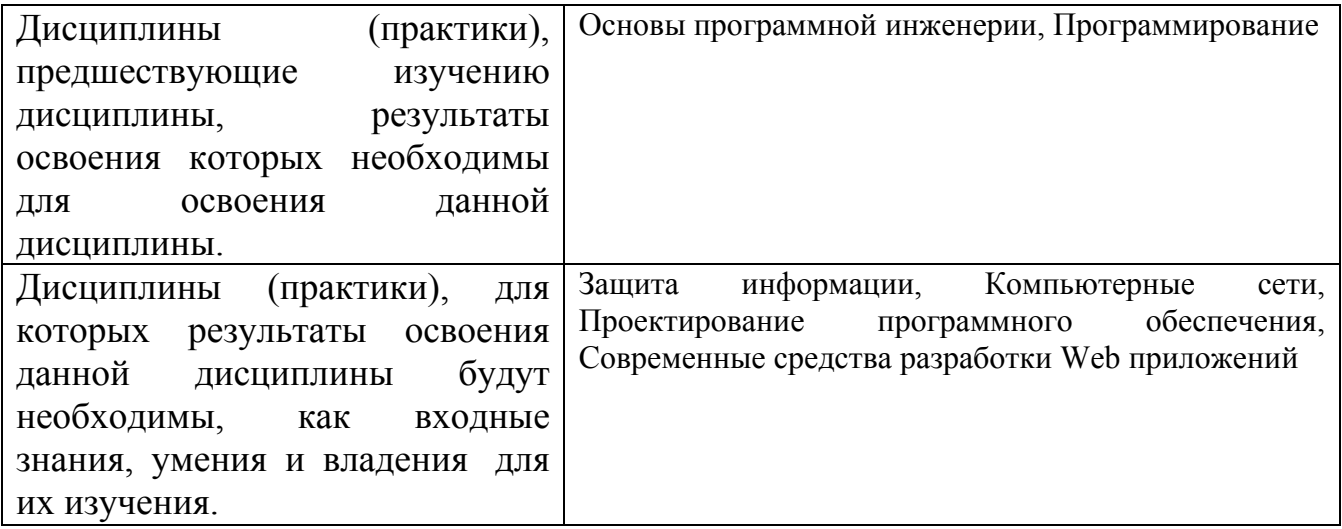

#### **3. Объем дисциплины в зачетных единицах с указанием количества академических часов, выделенных на контактную работу обучающегося с преподавателем (по видам учебных занятий) и на самостоятельную работу обучающегося**

Общий объем дисциплины в з.е. /час: 2 / 72 Форма промежуточной аттестации: Зачет

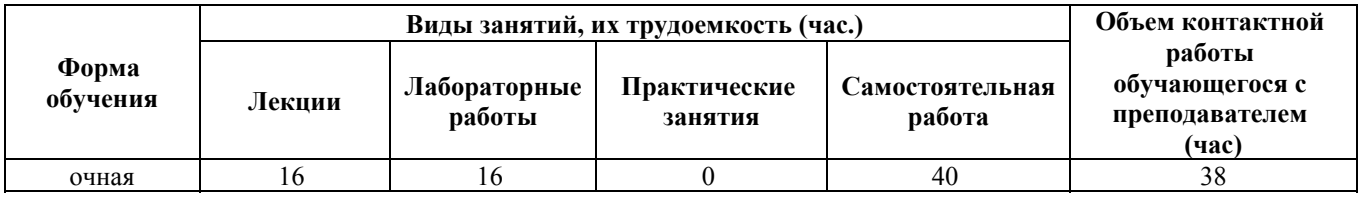

**4. Содержание дисциплины, структурированное по темам (разделам) с указанием отведенного на них количества академических часов и видов учебных занятий**

### **Лекционные занятия (16ч.)**

**1. Основные понятия интернет технологий {беседа} (2ч.)[5,12,15]** Локальные и глобальные компьютерные сети. Классификация сетей. Протоколы обмена информацией. Всемирная паутина. Сервисы интернета.

**2. HTML CSS. JS. {лекция с разбором конкретных ситуаций} (2ч.)[2,6,7]** Основы HTML, структура документа, синтаксис, тэги. Каскадные таблицы стилей CCS, синтаксис, применение в HTML. Библиотека стилей Bootstrap. Основы JS.

**3. Основы Python {лекция с разбором конкретных ситуаций} (2ч.)[3,8,12]** Введение в Python, строки, списки, файлы и файловая система, пользовательские функции, списки и словари, матрицы, связанные структуры данных.

**4. Серверная часть сайта {беседа} (2ч.)[16]** Принцип работы сайтов. Программирование серверной и клиентской части сайта. Веб-фрэймворки. Web API. Веб-безопасность.

**5. Фрэймворк Django {лекция с разбором конкретных ситуаций} (2ч.)[4,9,10,11,12]** Основы фреймворка Django, структура. Поддержка MVC. Админ-панель. Встроенный ORM. Синтаксис. Структура файлов. Установка, настройка. Разбор проекта сайта для проведения опросов.

**6. Node.JS {лекция с разбором конкретных ситуаций} (2ч.)[12,13,14]** Описание Node.JS. История создания. Преимущества. Фреймворки и вспомогательные инструменты для Node.js. Другие технологии на JS.

**7. Интернет вещей (IoT) {беседа} (2ч.)[12]** Бытовой и промышленный интернет вещей. История. Возможности IoT. Построение сети IoT. Сравнение беспроводных технологий. Умный дом.

**8. Мобильные технологии {беседа} (2ч.)[17]** Определение, преимущества использования. Мобильные ОС и приложения. Корп. мобильные технологии. Языки программирования мобильных приложений.

# **Лабораторные работы (16ч.)**

**1. Прототипирование сайта {творческое задание} (2ч.)[1,2]** 1. Придумать предметную область будущего сайта

2. Выполнить схематичное прототипирование на бумаге.

3. □ Сделать прототип в цвете в графическом редакторе.

4. □ Сделать прототип главной страницы в html-документе.

**2. Основы Python {творческое задание} (4ч.)[3,8]** Разработать программное обеспечение на Python по сформулированным заданиям.

**3. Установка и настройка Django {творческое задание} (2ч.)[1,9]** Установить и настроить Django (ссылка на видео урок ниже).

1. Написать первый проект в Django, где в браузере выводиться сообщение «Hello,

world».

2. Создать сайт для голосования.

**4. Создание сайта в Django {разработка проекта} (8ч.)[10,11]** Разработать собственный сайта используя Django или Node.JS по прототипам из ЛР 1.

#### **Самостоятельная работа (40ч.)**

**1. Подготовка к выполнению лабораторных работ {с элементами электронного обучения и дистанционных образовательных технологий} (40ч.)[1,2,3,4,5,6,7,8,9,10,11,12,13,14,15,16,17]**

#### **5. Перечень учебно-методического обеспечения самостоятельной работы обучающихся по дисциплине**

Для каждого обучающегося обеспечен индивидуальный неограниченный доступ к электронной информационно-образовательной среде АлтГТУ:

1. Гусев А.С. Курс лекций по дисциплине «Основы интернет-технологий» [Электронный ресурс]: Слайды к курсу лекций.— Электрон. дан.— Барнаул: АлтГТУ, 2021.— Режим доступа: http://elib.altstu.ru/eum/download/pm/Gusev\_OsnIntTech\_lect.pdf, авторизованный

#### **6. Перечень учебной литературы**

6.1. Основная литература

2. Торопова О.А. Основы web-программирования. Технологии HTML, DHTML : учебное пособие / Торопова О.А., Сытник И.Ф.. — Саратов : Саратовский государственный технический университет имени Ю.А. Гагарина, ЭБС АСВ, 2012. — 106 c. — ISBN 978-5-7433-2606-8. — Текст : электронный // IPR SMART : [сайт]. — URL: https://www.iprbookshop.ru/76493.html (дата обращения: 14.06.2023). — Режим доступа: для авторизир. пользователей. - DOI: https://doi.org/10.23682/76493

3. Северенс, Ч. Введение в программирование на Python / Ч. Северенс. – 2-е изд., испр. – Москва : Национальный Открытый Университет «ИНТУИТ», 2016. – 231 с. : схем., ил. – Режим доступа: по подписке. – URL: https://biblioclub.ru/index.php?page=book&id=429184

#### 6.2. Дополнительная литература

4. Меле, А. Django 2 в примерах / А. Меле ; перевод с английского Д. В. Плотниковой. — Москва : ДМК Пресс, 2019. — 408 с. — ISBN 978-5-97060-746- 6. — Текст : электронный // Лань : электронно-библиотечная система. — URL: https://e.lanbook.com/book/123711 (дата обращения: 04.07.2023). — Режим доступа: для авториз. пользователей.

5. Крайванова, Варвара Андреевна. Киберпространство как социальная, психологическая и культурная среда. Версия 0.8 [Электронный ресурс] : учебнометодическое пособие / В. А. Крайванова ; Алт. гос. техн. ун-т им. И. И. Ползунова. - Электрон. текстовые дан. (pdf-файл : 6.22 МБ). - Барнаул : АлтГТУ, 2014. - 211 с. - Режим доступа: http://new.elib.altstu.ru/eum/1859.

#### **7. Перечень ресурсов информационно-телекоммуникационной сети «Интернет», необходимых для освоения дисциплины**

6. Документация по bootstrap на русском языке (https://bootstrap-4.ru/docs/4.4/getting-started/introduction/)

7. Документация по html (http://htmlbook.ru)

8. PEP 8 - руководство по написанию кода на Python (https://pythonworld.ru/osnovy/pep-8-rukovodstvo-po-napisaniyu-koda-napython.html)

9. Видеоурок установки Django (https://www.youtube.com/watch?v=QPr-XqWljBg)

10. Документация по Django (https://developer.mozilla.org/ru/docs/Learn/Serverside/Django/development\_environment)

11. Документация по Django (https://tutorial.djangogirls.org/ru/django/)

12. «Хабр» — крупнейший в Европе ресурс для IT-специалистов (https://habr.com/ru/)

13. Курс по Node.js https://learn.javascript.ru/courses/nodejs

14. Справочник по Node.js https://nodejsdev.ru/

15. Общие понятия Internet-технологий https://znanio.ru/media/lektsiya-po-temeinternetintranet-tehnologii-2558095

16. Работа сайта https://developer.mozilla.org/ru/docs/Learn/Serverside/First\_steps/Introduction

17. Мобильные технологии https://studme.org/327433/marketing/mobilnye\_tehnologii

#### **8. Фонд оценочных материалов для проведения текущего контроля успеваемости и промежуточной аттестации**

Содержание промежуточной аттестации раскрывается в комплекте контролирующих материалов, предназначенных для проверки соответствия уровня подготовки по дисциплине требованиям ФГОС, которые хранятся на кафедре-разработчике РПД в печатном виде и в ЭИОС.

### **9. Перечень информационных технологий, используемых при осуществлении образовательного процесса по дисциплине, включая перечень программного обеспечения и информационных справочных систем**

Для успешного освоения дисциплины используются ресурсы электронной информационно-

образовательной среды, образовательные интернет-порталы, глобальная компьютерная сеть Интернет. В процессе изучения дисциплины происходит интерактивное взаимодействие обучающегося с преподавателем через личный кабинет студента.

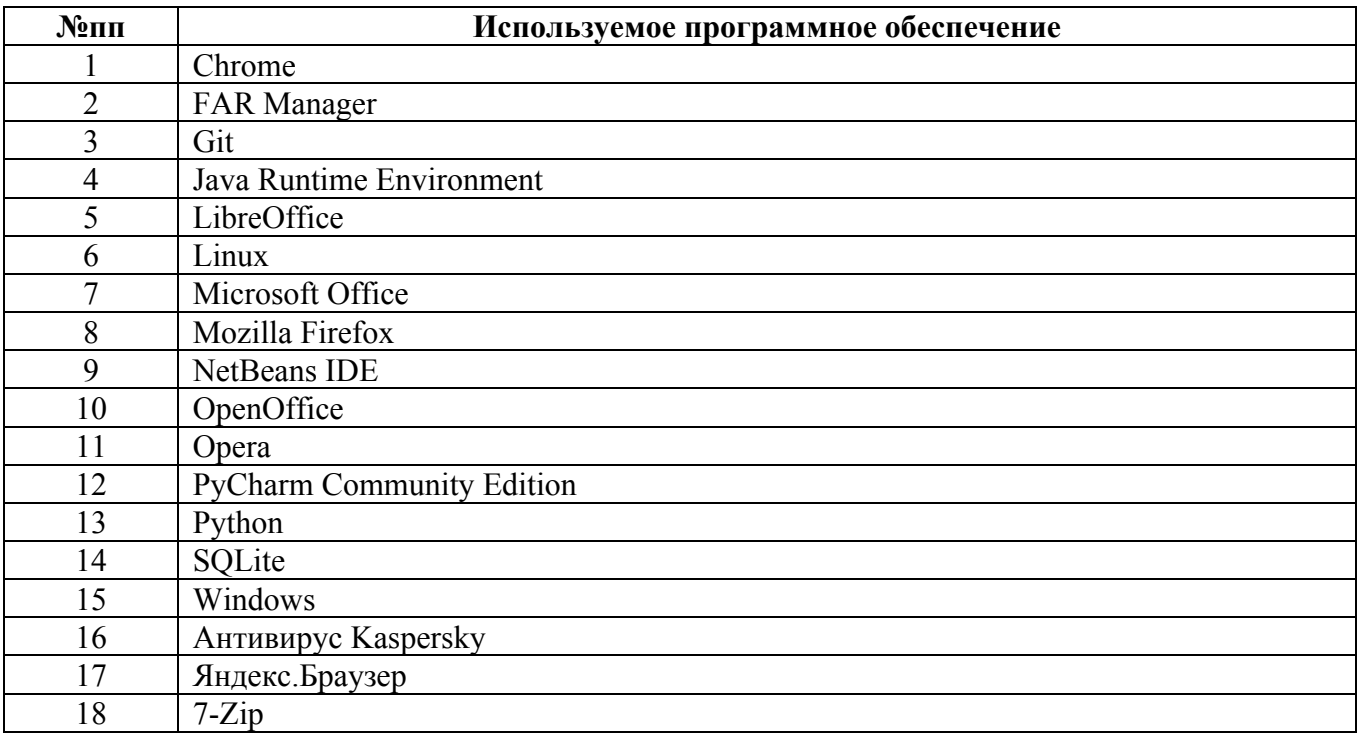

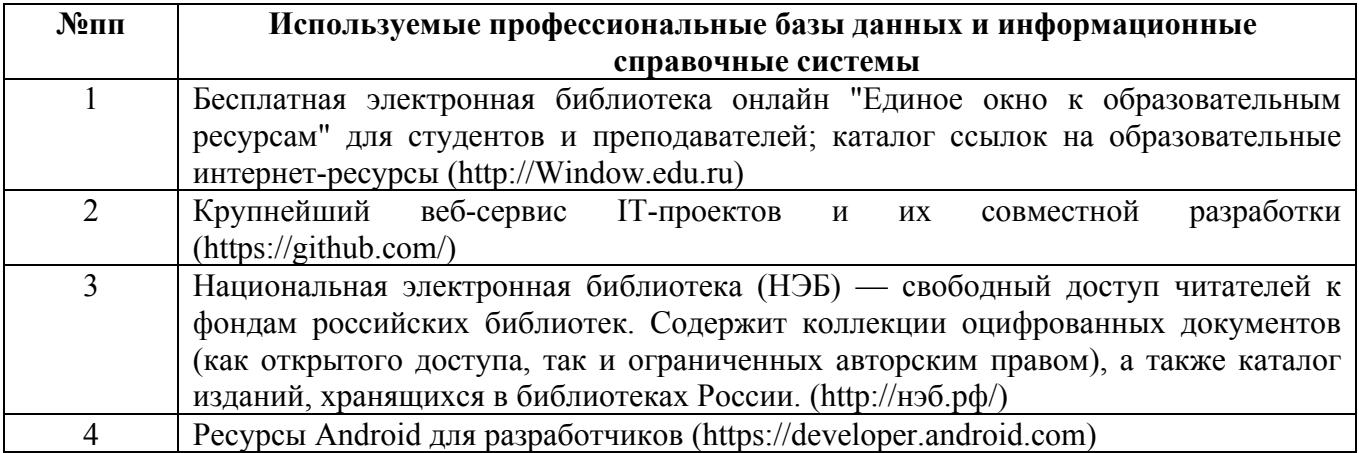

#### **10. Описание материально-технической базы, необходимой для осуществления образовательного процесса по дисциплине**

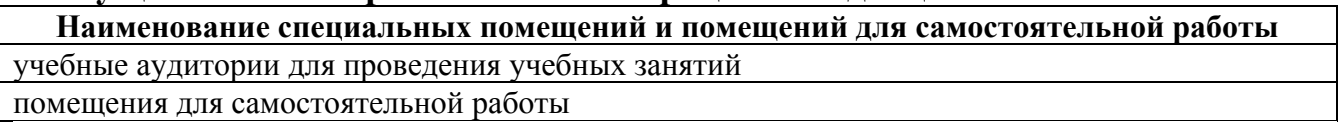

Материально-техническое обеспечение и организация образовательного процесса по дисциплине для инвалидов и лиц с ограниченными возможностями здоровья осуществляется в соответствии с «Положением об обучении инвалидов и лиц с ограниченными возможностями здоровья».